## **AUTORIZZAZIONE SPEDIZIONE DIPLOMA ORIGINALE DI ABILITAZIONE**

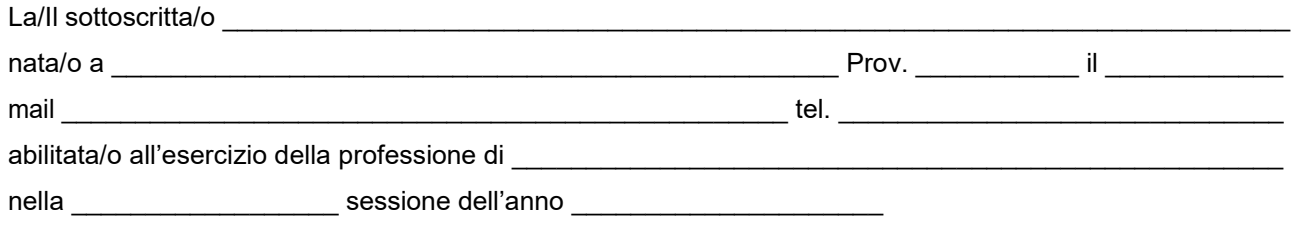

autorizza, sotto la propria responsabilità, l'Ufficio Post Lauream – Settore formazione insegnanti ed esami di Stato - alla spedizione del proprio diploma originale di abilitazione all'esercizio della professione al seguente indirizzo:

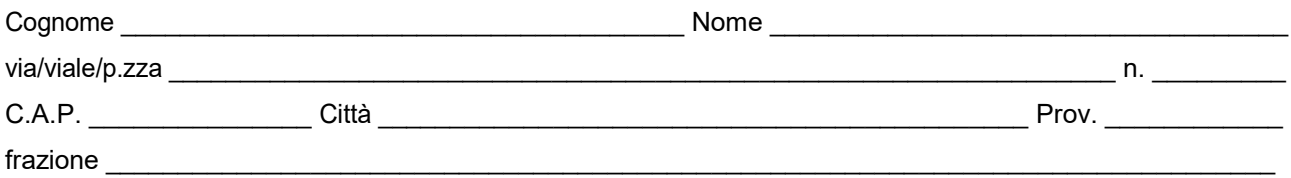

Allega alla presente:

- fotocopia del documento di identità personale in corso di validità;
- ricevuta del versamento di € 10.80 (per contributo spese postali) da eseguirsi con procedura PagoPA: collegarsi al seguente link: [https://unipd.pagoatenei.cineca.it,](https://unipd.pagoatenei.cineca.it/) cliccare su "Pagamento spontaneo" e inserire I dati necessari per procedere al pagamento. Alla voce motivo di pagamento selezionare "DIDA13" Spese di spedizione e sul campo causale "Spese di spedizione diploma di abilitazione". Cliccare sul pulsante "Pagamento immediato", posto in basso a destra, per procedere al versamento diretto oppure cliccare sul pulsante "Avviso di pagamento" per il download del bollettino per effettuare il versamento tramite un ente convenzionato con il sistema PagoPA.;
- marca da bollo fisica da € 16,00 o ricevuta del versamento da eseguirsi tramite PagoPA. Nella procedura di PagoPA alla voce motivo di pagamento selezionare "DIDA10 – Imposta di bollo – diploma" e sul campo Causale digitare "Imposta di bollo – Diploma", poi procedere come sopra;
- certificato sostitutivo di abilitazione (solo abilitati fino al 2017 compreso).

## **Trattamento dati personali**

 $\frac{1}{2}$  , the contribution of  $\frac{1}{2}$  , the contribution of  $\frac{1}{2}$  , the contribution of  $\frac{1}{2}$ 

Luogo e Data Firma

I dati personali comunicati dall'interessata/o saranno trattati dall'Università degli Studi di Padova unicamente per le finalità di gestione, anche su supporto informatico, della procedura per la quale sono stati richiesti, nel rispetto delle disposizioni del Regolamento UE 27 aprile 2016, n. 679 (General Data Protection Regulation, GDPR). Per maggiori dettagli visionare il link [http://www.unipd.it/privacy.](http://www.unipd.it/privacy)